# Package 'prt'

May 16, 2021

<span id="page-0-0"></span>Title Tabular Data Backed by Partitioned 'fst' Files

Version 0.1.4

Description Intended for larger-than-memory tabular data, 'prt' objects provide an interface to read row and/or column subsets into memory as data.table objects. Data queries, constructed as 'R' expressions, are evaluated using the non-standard evaluation framework provided by 'rlang' and file-backing is powered by the fast and efficient 'fst' package.

URL <https://nbenn.github.io/prt/>

# BugReports <https://github.com/nbenn/prt/issues> License GPL-3 Imports assertthat, fst, data.table, utils, vctrs, tibble, cli, pillar, crayon, fansi, backports, rlang, Suggests testthat, xml2, covr, withr, nycflights13, datasets, rmarkdown, knitr, bench Encoding UTF-8 RoxygenNote 7.1.1 VignetteBuilder knitr NeedsCompilation no Author Nicolas Bennett [aut, cre], Drago Plecko [ctb] Maintainer Nicolas Bennett <nicolas.bennett@stat.math.ethz.ch>

Repository CRAN

Date/Publication 2021-05-16 08:00:06 UTC

# R topics documented:

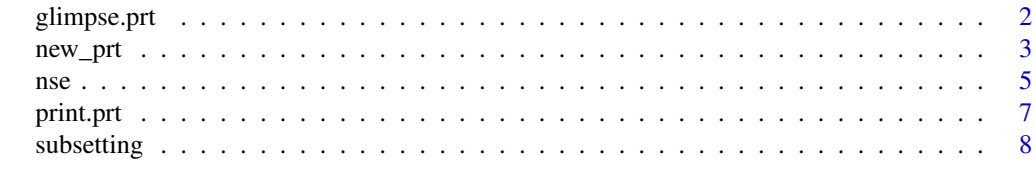

 $\blacksquare$ 

<span id="page-1-0"></span>

# **Description**

The tibble S3 generic function [pillar::glimpse\(\)](#page-0-0) is implemented for prt objects as well. Inspired by the output of  $str()$  when applied to data. frames, this function is intended to display the structure of the data in terms of columns, irrespective of how the data is organized in terms of R objects. Similarly to [trunc\\_dt\(\)](#page-6-1), the function providing the bulk of functionality, glimpse\_dt(), is exported such that implementing a class specific [pillar::glimpse\(\)](#page-0-0) function for other classes that representing tabular data is straightforward.

## Usage

```
## S3 method for class 'prt'
glimpse(x, width = NULL, ...)glimpse_dt(x, width = NULL)str_sum(x)
## S3 method for class 'prt'
str(object, ...)
str_d(t(x, \ldots))
```
#### Arguments

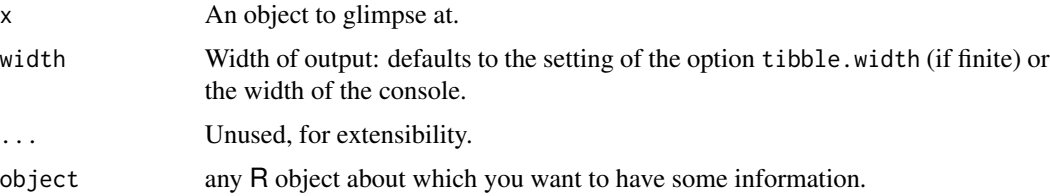

# Details

Alongside a prt-specific [pillar::glimpse\(\)](#page-0-0) method, a [str\(\)](#page-0-0) method is provided as well for prt objects. However, breaking with base R expectations, it is not the structure of the object in terms of R objects that is shown, but in the same spirit as  $p$ illar::glimpse() it is the structure of the data that is printed. How this data is represents with respect to R objects is abstracted away as to show output as would be expected if the data were represented by a data.frame.

In similar spirit as [trunc\\_dt\(\)](#page-6-1) and glimpse\_dt(), a str\_dt() function is exported which provides the core functionality driving the prt implementation of  $str()$ . This function requires availability of a [head\(\)](#page-0-0) function for any object that is passed and output can be customized by implementing an optional str\_sum() function.

#### <span id="page-2-0"></span>new\_prt 3

# Examples

```
cars <- as_prt(mtcars)
pillar::glimpse(cars)
pillar::glimpse(cars, width = 30)
str(cars)
str(cars, vec.len = 1)
str(unclass(cars))
str_sum(cars)
```
new\_prt *Methods for creating and inspecting prt objects*

### Description

The constructor new\_prt() creates a prt object from one or several fst files, making sure that each table consist of identically named, ordered and typed columns. In order to create a prt object from an in-memory table, as\_prt() coerces objects inheriting from data.frame to prt by first splitting rows into n\_chunks, writing fst files to the directory dir and calling new\_prt() on the resulting fst files. If this default splitting of rows (which might impact efficiency of subsequent queries on the data) is not optimal, a list of objects inheriting from data.frame is a valid x argument as well.

# Usage

```
new_prt(files)
as\_prt(x, n\_chunks = NULL, dir = template())is_prt(x)
n_part(x)
part_nrow(x)
## S3 method for class 'prt'
head(x, n = 6L, ...)
## S3 method for class 'prt'
tail(x, n = 6L, ...)## S3 method for class 'prt'
as.data.table(x, ...)
```

```
## S3 method for class 'prt'
as.list(x, \ldots)## S3 method for class 'prt'
as.data frame(x, row.name = NULL, optional = FALSE, ...)## S3 method for class 'prt'
as.matrix(x, ...)
```
# Arguments

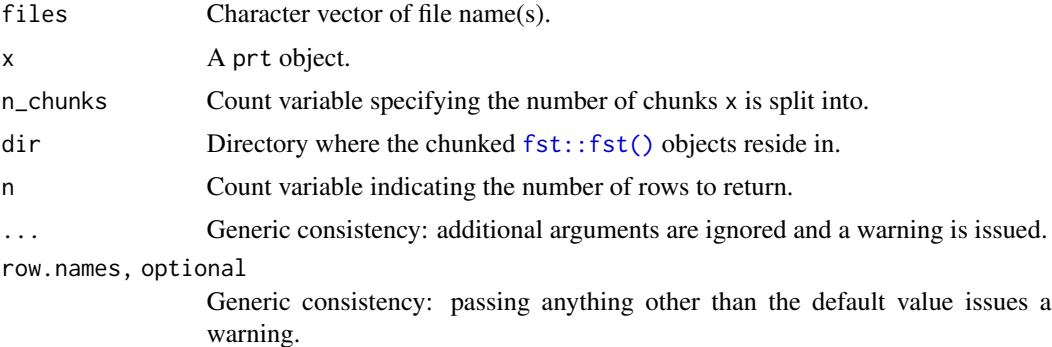

#### Details

To check whether an object inherits from prt, the function is\_prt() is exported, the number of partitions can be queried by calling n\_part() and the number of rows per partition is available as part\_nrow().

The base R S3 generic functions [dim\(\)](#page-0-0), [length\(\)](#page-0-0), [dimnames\(\)](#page-0-0) and [names\(\)](#page-0-0),have prt-specific implementations, where  $\dim()$  $\dim()$  returns the overall table dimensions, [length\(\)](#page-0-0) is synonymous for [ncol\(\)](#page-0-0), [dimnames\(\)](#page-0-0) returns a length 2 list containing NULL column names as character vector and [names\(\)](#page-0-0) is synonymous for [colnames\(\)](#page-0-0). Both setting and getting row names on prt objects is not supported and more generally, calling replacement functions such as names<-() or dimnames<-() leads to an error, as prt objects are immutable. The base R S3 generic functions [head\(\)](#page-0-0) and [tail\(\)](#page-0-0) are available as well and are used internally to provide an extensible mechanism for printing (see [trunc\\_dt\(\)](#page-6-1)).

Coercion to other base R objects is possible via  $as.list($ ),  $as.data.frame()$  and  $as.mathix()$ and for coercion to data.table, its generic function [data.table::as.data.table\(\)](#page-0-0) is available to prt objects. All coercion involves reading the full data into memory at once which might be problematic in cases of large data sets.

#### Examples

```
cars <- as_prt(mtcars, n_chunks = 2L)
is_prt(cars)
n_part(cars)
part_nrow(cars)
```
<span id="page-3-0"></span>

```
nse 5
```

```
nrow(cars)
ncol(cars)
colnames(cars)
names(cars)
head(cars)
tail(cars, n = 2)str(as.list(cars))
str(as.data.frame(cars))
```
nse *NSE subsetting*

# Description

A cornerstone feature of prt is the ability to load a (small) subset of rows (or columns) from a much larger tabular dataset. In order to specify such a subset, an implementation of the base R S3 generic function subset() is provided, driving the non-standard evaluation (NSE) of an expression within the context of the data (with similar semantics as the base R implementation for data. frames).

# Usage

```
## S3 method for class 'prt'
subset(x, subset, select, select, part\_safe = FALSE, drop = FALSE, ...)subset_quo(
 x,
 subset = NULL,
 select = NULL,
 part_safe = FALSE,
 env = parent.frame()
)
```
# Arguments

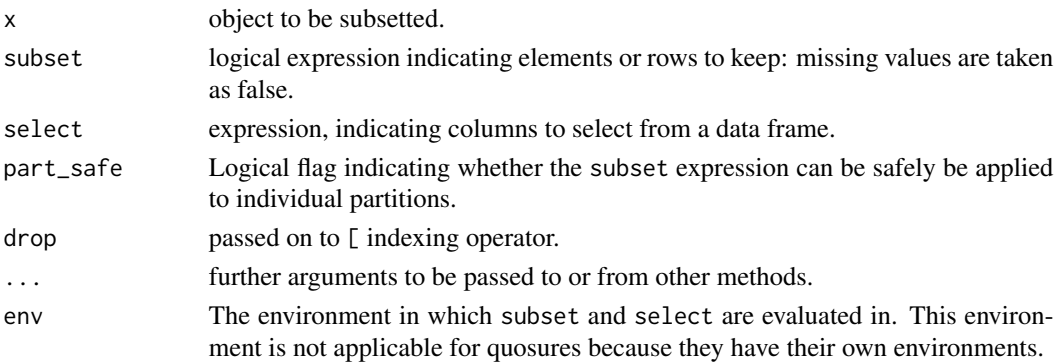

#### Details

The functions powering NSE are rlang::enquo() which quote the subset and select arguments and rlang::eval\_tidy() which evaluates the expressions. This allows for some [rlang](https://rlang.r-lib.org)-specific features to be used, such as the .data/.env pronouns, or the double-curly brace forwarding operator. For some example code, please refer to [vignette\("prt", package = "prt"\)](../doc/prt.html).

While the function subset() quotes the arguments passed as subset and select, the function subset\_quo() can be used to operate on already quoted expressions. A final noteworthy departure from the base R interface is the part\_safe argument: this logical flag indicates whether it is safe to evaluate the expression on partitions individually or whether dependencies between partitions prevent this from yielding correct results. As it is not straightforward to determine if dependencies might exists from the expression alone, the default is FALSE, which in many cases will result in a less efficient resolution of the row-selection and it is up to the user to enable this optimization.

# Examples

```
dat < - as_prt(mtcars, n_chunks = 2L)subset(data, cyl == 6)subset(dat, cyl == 6 & hp > 110)
colnames(subset(dat, select = mpg:hp))
colnames(subset(data, select = -c(vs, am)))sub_6 < -sub> subset(data, cyl == 6)thresh <-6identical(subset(dat, cyl == thresh), sub_6)
identical(subset(dat, cyl == .env$thresh), sub_6)
cv1 < -6identical(subset(dat, cyl == cyl), data.table::as.data.table(dat))
identical(subset(dat, cyl == !!cyl), sub_6)
identical(subset(dat, .data$cyl == .env$cyl), sub_6)
expr < -quote(cyl == 6)# passing a quoted expression to subset() will yield an error
## Not run:
 subset(dat, expr)
## End(Not run)
identical(subset_quo(dat, expr), sub_6)
identical(
 subset(dat, qsec > mean(qsec), part_safe = TRUE),
 subset(dat, qsec > mean(qsec), part_safe = FALSE)
)
```
<span id="page-6-0"></span>

#### <span id="page-6-1"></span>Description

Printing of prt objects combines the concise yet informative design of only showing as many columns as the terminal width allows for, introduced by tibble, with the data.table approach of showing both the first and last few rows of a table. Implementation wise, the interface is designed to mimic that of tibble printing as closely as possibly, offering the same function arguments and using the same option settings (and default values) as introduced by tibble.

# Usage

## S3 method for class 'prt'  $print(x, ..., n = NULL, width = NULL, n_{extra} = NULL)$ ## S3 method for class 'prt'  $format(x, ..., n = NULL, width = NULL, n_{extra} = NULL)$  $trunc_dt(x, n = NULL, width = NULL, n\_extra = NULL)$ 

#### Arguments

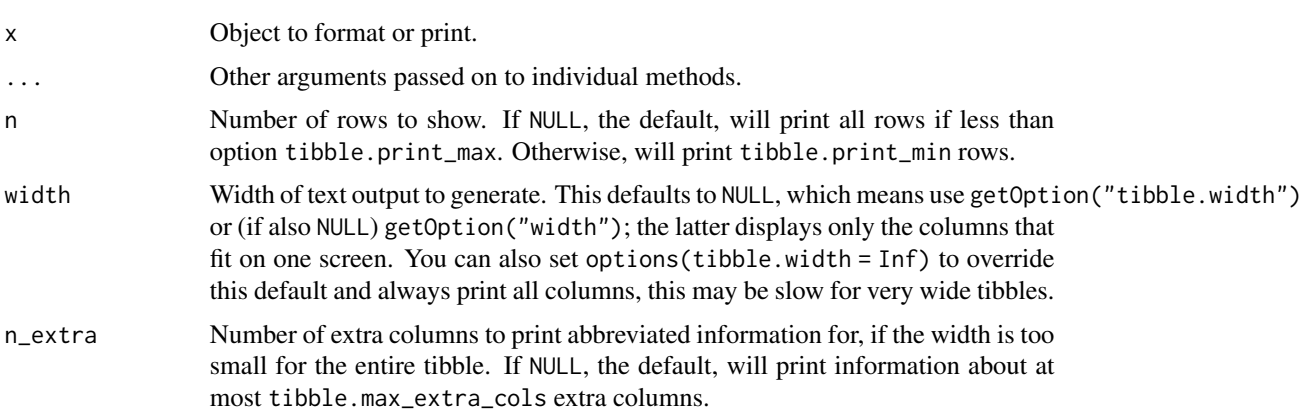

#### Details

While the function [tibble::trunc\\_mat\(\)](#page-0-0) does most of the heavy lifting for formatting tibble printing output, prt exports the function trunc\_dt(), which drives analogous functionality while adding the top/bottom n row concept. This function can be used for creating [print\(\)](#page-0-0) methods for other classes which represent tabular data, given that this class implements [dim\(\)](#page-0-0), [head\(\)](#page-0-0) and [tail\(\)](#page-0-0) (and optionally [tibble::tbl\\_sum\(\)](#page-0-0)) methods. For an example of this, see [vignette\("prt"](../doc/prt.html), [package = "prt"\)](../doc/prt.html).

The following session options are set by tibble and are respected by prt, as well as any other package that were to call trunc\_dt():

- <span id="page-7-0"></span>• tibble.print\_max: Row number threshold: Maximum number of rows printed. Set to Inf to always print all rows. Default: 20.
- tibble.print\_min: Number of rows printed if row number threshold is exceeded. Default: 10.
- tibble.width: Output width. Default: NULL (use width option).
- tibble.max\_extra\_cols: Number of extra columns printed in reduced form. Default: 100.

Both tibble and prt rely on pillar for formatting columns and therefore, the following options set by pillar are applicable to prt printing as well.

# Package options

- pillar.bold: Use bold font, e.g. for column headers? This currently defaults to FALSE, because many terminal fonts have poor support for bold fonts.
- pillar.subtle: Use subtle style, e.g. for row numbers and data types? Default: TRUE.
- pillar.subtle\_num: Use subtle style for insignificant digits? Default: FALSE, is also affected by the pillar.subtle option.
- pillar.neg: Highlight negative numbers? Default: TRUE.
- pillar.sigfig: The number of significant digits that will be printed and highlighted, default: 3. Set the pillar.subtle option to FALSE to turn off highlighting of significant digits.
- pillar.min\_title\_chars: The minimum number of characters for the column title, default: 15. Column titles may be truncated up to that width to save horizontal space. Set to Inf to turn off truncation of column titles.
- pillar.min\_chars: The minimum number of characters wide to display character columns, default: 0. Character columns may be truncated up to that width to save horizontal space. Set to Inf to turn off truncation of character columns.
- pillar.max\_dec\_width: The maximum allowed width for decimal notation, default 13.

### Examples

```
cars <- as_prt(mtcars)
print(cars)
print(cars, n = 2)
print(cars, width = 30)
print(cars, width = 30, n\_extra = 2)
```
#### <span id="page-8-0"></span>subsetting the contract of the contract of the contract of the contract of the contract of the contract of the contract of the contract of the contract of the contract of the contract of the contract of the contract of the

### Description

Both single element subsetting via  $[\![$  and \$, as well as multi-element subsetting via  $[\!]$  are available for prt objects. Subsetting semantics are modeled after those of the tibble class with the main difference being that there tibble returns tibble objects, prt returns data.tables. Differences to base R include that partial column name matching for \$ is not allowed and coercion to lower dimensions for [ is always disabled by default. As prt objects are immutable, all subset-replace functions ([[<-, \$<- and [<-) yield an error when passed a prt object.

# Usage

```
## S3 method for class 'prt'
x[[i, j, ..., exact = TRUE]]## S3 method for class 'prt'
x$name
## S3 method for class 'prt'
x[i, j, drop = FALSE]
```
#### Arguments

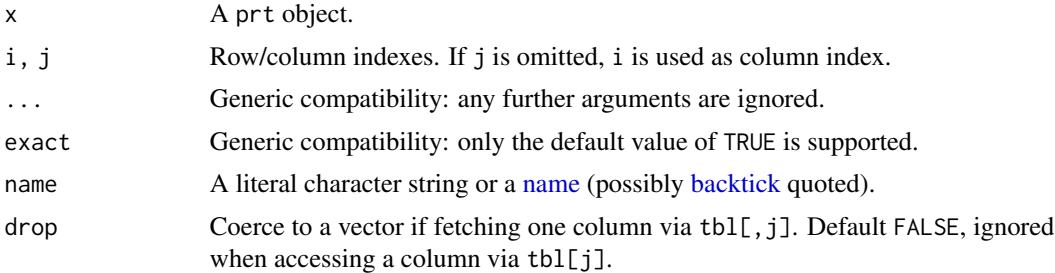

# Examples

```
dat <- as_prt(mtcars)
```
identical(dat\$mpg, dat[["mpg"]])

dat\$mp mtcars\$mp

```
identical(dim(dat["mpg"]), dim(mtcars["mpg"]))
identical(dim(dat[, "mpg"]), dim(mtcars[, "mpg"]))
identical(dim(dat[1L, ]), dim(mtcars[1L, ]))
```
# <span id="page-9-0"></span>Index

```
[.prt (subsetting), 8
[[.prt (subsetting), 8
$.prt (subsetting), 8
as.data.frame(), 4
as.data.frame.prt (new_prt), 3
as.data.table.prt (new_prt), 3
as.list(), 4
as.list.prt (new_prt), 3
as.matrix(), 4
as.matrix.prt (new_prt), 3
as_prt (new_prt), 3
backtick, 9
colnames(), 4
data.table::as.data.table(), 4
dim(), 4, 7
dimnames(), 4
format.prt (print.prt), 7
fst::fst(), 4
glimpse.prt, 2
glimpse_dt (glimpse.prt), 2
head(), 2, 4, 7
head.prt (new_prt), 3
is_prt (new_prt), 3
length(), 4
n_part (new_prt), 3
name, 9
names(), 4
ncol(), 4
new_prt, 3
nse, 5
part_nrow (new_prt), 3
```

```
pillar::glimpse(), 2
print(), 7
print.prt, 7
```

```
str(), 2
str.prt (glimpse.prt), 2
str_dt (glimpse.prt), 2
str_sum (glimpse.prt), 2
subset.prt (nse), 5
subset_quo (nse), 5
subsetting, 8
```

```
tail(), 4, 7
tail.prt (new_prt), 3
tibble::tbl_sum(), 7
tibble::trunc_mat(), 7
trunc_dt (print.prt), 7
trunc_dt(), 2, 4
```